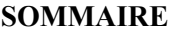

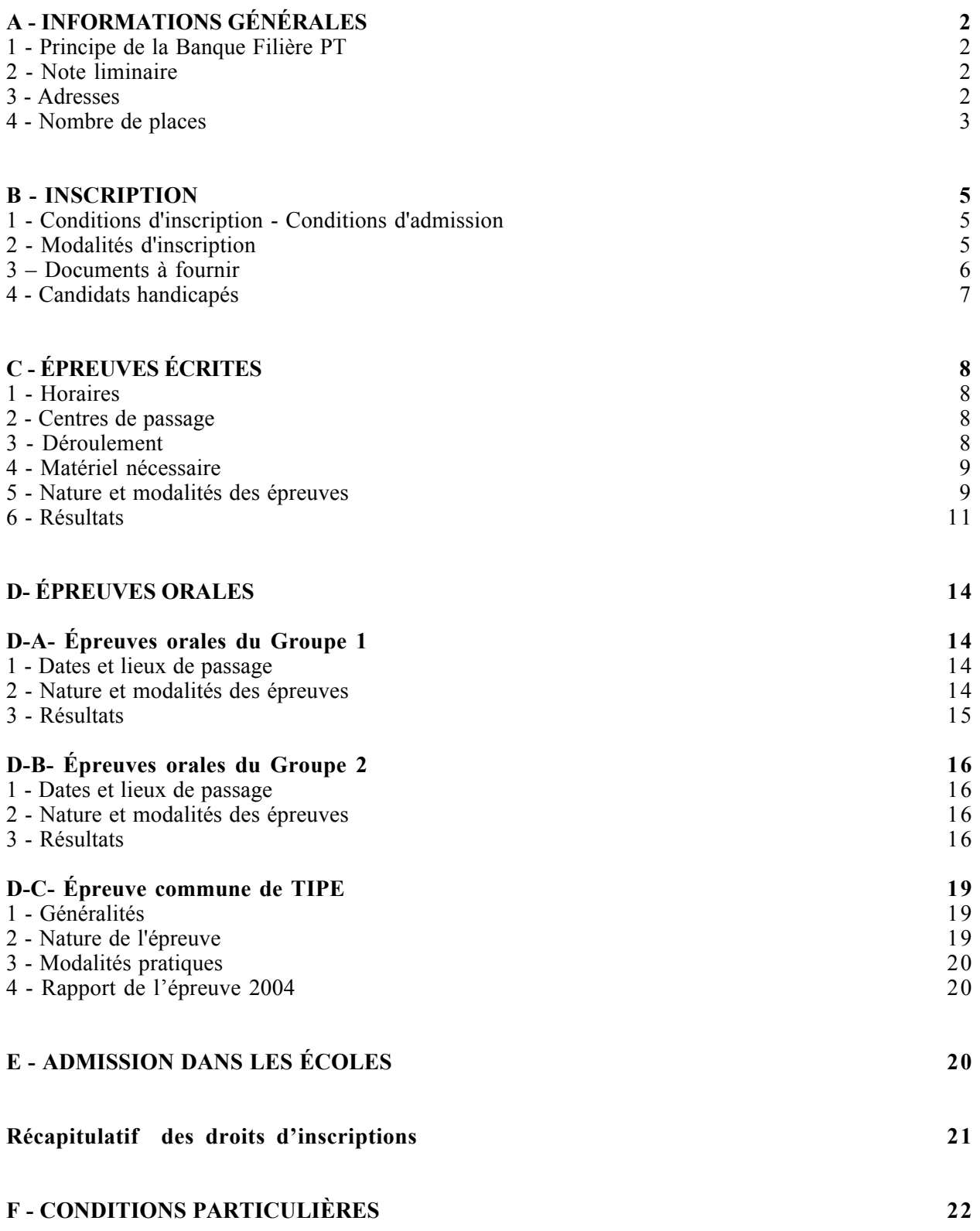

#### **A - INFORMATIONS GÉNÉRALES**

#### **1 - PRINCIPE DE LA BANQUE FILIÈRE PT**

La Banque Filière PT est un dispositif mis à disposition de toutes les écoles recrutant sur la filière Physique-Technologie (PT). Elle a été mise en œuvre par les concours partenaires : Concours Commun Mines-Ponts, Concours Centrale-Supélec, Concours Communs Polytechniques, Concours ENS de Cachan, Concours Commun ENSAM et Concours École Polytechnique.

Elle comprend un groupe de **13 épreuves écrites** et deux groupes d'épreuves orales. (cf.Tableaux).

La gestion des dossiers d'inscription, la perception des frais d'inscription, l'organisation des épreuves écrites et celle du premier groupe d'épreuves orales sont prises en charge par le Service Concours ENSAM. L'organisation du deuxième groupe d'épreuves orales est assurée par l'ENS de Cachan.

Les décisions d'admissibilité et d'admission sont prononcées par les jurys des différents concours. Ces jurys sont souverains.

#### **2 - NOTE LIMINAIRE**

*Chaque candidat s'engage à respecter les présentes instructions. Toute infraction au règlement, toute fraude ou tentative de fraude, soit dans les renseignements fournis lors de l'inscription, soit au cours des épreuves écrites ou orales peut donner lieu à des sanctions allant jusqu'à l'invalidation de l'inscription et donc la perte de tout droit ou avantage obtenu (admission dans une école en particulier) et l'exclusion définitive de l'accès au concours.*

Les épreuves écrites et orales répondent au programme des classes préparatoires aux grandes écoles scientifiques (filière PT), tel qu'il est publié au Bulletin Officiel de l'Education Nationale.

Au sein de la Banque Filière PT, les candidats choisissent les concours auxquels ils veulent se présenter en prenant soin de s'assurer qu'ils remplissent les conditions requises pour s'y inscrire.

Pour chaque concours, le jury établit la liste des candidats admis à subir les épreuves orales (admissibles\*). A l'issue des épreuves orales, il dresse la liste, par ordre de mérite, des candidats proposés pour une admission (classés\*\*).

En cas de force majeure, le calendrier pourra être réaménagé.

#### **3 - ADRESSES**

La Banque Filière PT est gérée par le Service Concours de l'Ecole Nationale Supérieure d'Arts et Métiers, à Paris, qui s'est associé aux autres services concours au sein du **service concours écoles d'ingénieurs [scei]** pour la procédure d'inscription et la procédure d'admission dans les écoles. Tout courrier de demande d'information concernant la Banque Filière PT (inscription, relevé de notes, organisation ou le déroulement, réclamation) doit être adressé à :

# *Service des Concours Banque Filière PT 24, rue Pinel 75013 Paris*

*Téléphone : 01.44.06.93.31/ 30 Fax : 01.44.06.93.39 e-mail : contact@banquept.com*

#### **En revanche, les demandes de renseignements concernant les études et la vie dans les écoles doivent être directement adressées à celles-ci.**

\* Admissible : compte-tenu des résultats du candidat aux épreuves écrites, le jury du concours l'autorise à se présenter aux épreuves orales.

\*\* Classé : Compte-tenu de l'ensemble des résultats aux différentes épreuves du concours, le jury a attribué un rang de classement au candidat (liste principale et liste complémentaire) lui permettant de participer à la procédure d'admission.

## **4 - NOMBRE PREVISIONNEL DE PLACES**

Le tableau détaille, pour chaque concours, le nombre de places offertes par école, (pour certaines écoles, le nombre de places est publié au Bulletin Officiel de l'Education Nationale). Le nombre de places indiqué ici est limité aux places offertes dans le cadre de la Banque Filière PT; la plupart des écoles proposent d'autres voies de recrutement. Les candidats intéressés par celles-ci sont invités à se renseigner directement auprès des écoles.

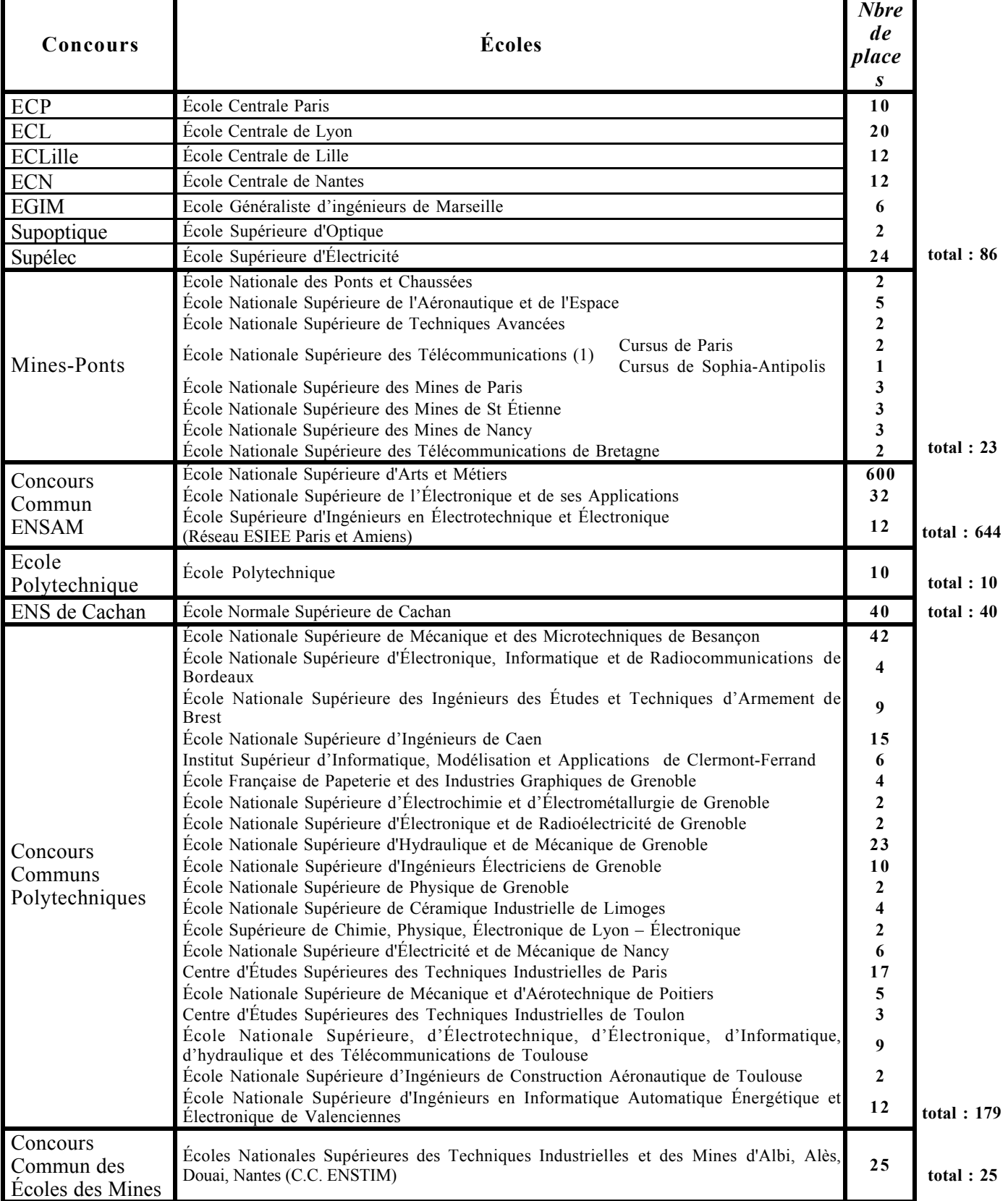

(1) Les élèves admis à l'ENST / Cursus de Sophia-Antipolis passent la première année sur le site de Paris avec les élèves admis à l'ENST / Cursus de Paris, et rejoignent le site de Sophia-Antipolis (Institut Eurécom) pour leurs 2ème et 3ème années.

| Concours                        | Écoles                                                                                                    | Nbre de<br>places       |              |
|---------------------------------|----------------------------------------------------------------------------------------------------|-------------------------|--------------|
| Concours Commun Archimède (CCA) |                                                                                                    |                         |              |
|                                 | EIC École d'Ingénieurs de Cherbourg                                                                                                    | 45                      |              |
|                                 | EIVL École d'Ingénieurs du Val de Loire                                                                                                    | 25                      |              |
|                                 | ENSI Bourges École Nationale Supérieure d'Ingénieurs de Bourges                                                                                                    | 4                       |              |
|                                 | ENSIL École Nationale Supérieure d'Ingénieurs de Limoges                                                                                                    | 6                       |              |
|                                 | ENSSAT École Nationale Supérieure de Sciences Appliquées et de Technologie                                                                                                  | 8                       |              |
|                                 | ENSTIB École Nationale Supérieure des Technologies et Industries du Bois                                                                                                    | 15                      |              |
|                                 | ESIA École Supérieure d'Ingénieurs d'Annecy                                                                                                    | 20                      |              |
|                                 | ESIAL École Supérieure d'Informatique et Applications de Lorraine                                                                                                    | 15                      |              |
|                                 | ESIEC École Supérieure d'Ingénieurs en Emballage et Conditionnement                                                                                                    |                         |              |
|                                 | ESIGEC École Supérieure d'Ingénieurs de Chambéry                                                                                                    | 14                      |              |
|                                 | ESIL École Supérieure d'Ingénieurs de Luminy                                                                                                    | 10                      |              |
|                                 | ESINSA École Supérieure d'Ingénieurs de Nice Sophia-Antipolis                                                                                                    | 10                      |              |
|                                 | ESIP École Supérieure d'Ingénieurs de Poitiers                                                                                                    | 5                       |              |
|                                 | ESSAIM École Supérieure des Sciences Appliquées pour l'Ingénieur – Mulhouse                                                                                                 | 15                      |              |
|                                 | ESSTIN École Supérieure des Sciences et Technologies de l'Ingénieur de Nancy                                                                                                | 10                      |              |
|                                 | ISTASE Institut Supérieur des Techniques Avancées de Saint-Étienne                                                                                                    | 10                      |              |
| IST Paris 6                     | Institut des Sciences et Technologies de l'université Pierre et Marie Curie - Paris<br>6                                                                                    | 10                      |              |
| <b>ISTIL</b>                    | Institut des Sciences et Techniques de l'Ingénieur de Lyon                                                                                                    | 5                       |              |
| Concours                        | CUST Clermont-Ferrand - POLYTECH'Grenoble - POLYTECH'Lille -<br>POLYTECH'Marseille - POLYTECH'Montpellier - POLYTECH'Nantes -<br>Polytech POLYTECH'Orléans - POLYTECH'Tours | 142                     | total: $369$ |
|                                 | École d'Ingénieurs des Technologies de l'Information et du Management                                                                                                    | 20                      |              |
|                                 | École Internationale des Sciences du Traitement de l'Information                                                                                                    | 20                      |              |
| Concours Commun                 | École Supérieure d'Informatique - Electronique - Automatique                                                                                                    | 15                      |              |
| <b>EUCLIDE</b>                  | <b>ESME</b> Sudria                                                                                                    | 25                      |              |
|                                 | Institut Textile et Chimique de Lyon                                                                                                    | $\overline{\mathbf{5}}$ | total: $85$  |
| <b>Concours FESIC</b><br>Prépa  | ESCOM (École Supérieure de Chimie Organique et Minérale)                                                                                                    | 3                       |              |
|                                 | ESEO (École Supérieure d'Electronique et d'informatique de l'Ouest)                                                                                                    | 5                       |              |
|                                 | ESTIT (École Supérieure des Techniques Industrielles et des Textiles)<br>HEI (Hautes Études d'Ingénieur)                                                                    | 5<br>4                  |              |
|                                 | ISEN - Brest (Institut Supérieur de l'Électronique et du Numérique - Brest)                                                                                                 | 5                       |              |
|                                 | ISEN - Lille (Institut Supérieur de l'Électronique et du Numérique - Lille)                                                                                                 | 5                       |              |
|                                 | ISEN - Toulon (Institut Supérieur de l'Électronique et du Numérique - Toulon)                                                                                               | $\mathbf{p}$            |              |
|                                 | ISEP (Institut Supérieur d'Électronique de Paris)                                                                                                    | 5                       |              |
|                                 | Louis de Broglie                                                                                                    | 12                      | total:49     |
| 3IL                             | Institut d'Ingénierie Informatique de Limoges                                                                                                    | 12                      |              |
| $\ensuremath{\text{ECE}}$       | École Centrale d'Électronique                                                                                                    | 15                      |              |
| <b>EIPC</b>                     | École d'Ingénieurs du Pas de Calais                                                                                                    | 15                      |              |
| EIPI - ISPA                     | Institut Supérieur de Plasturgie d'Alençon                                                                                                    | 30                      |              |
| <b>ENSAIT</b>                   | École Nationale Supérieure des Arts et Industries Textiles de Roubaix                                                                                                    | 35                      |              |
| ENSITMulhouse                   | École Nationale Supérieure des Industries Textiles de Mulhouse                                                                                                    | 15                      |              |
| <b>ESIGELEC</b>                 | École Supérieure d'Ingénieurs en Génie Électrique                                                                                                    | 30                      |              |
| <b>ESIGETEL</b>                 | École Supérieure d'Ingénieurs en Informatique et Génie des Télécommunications                                                                                               | 15                      |              |
| ESITC-Caen                      | Ecole Supérieure d'Ingénieurs des Travaux de la Construction de Caen                                                                                                    | 4                       |              |
| ISMEA (ENSM-SE)                 | Ingénieurs Spécialisés en Microélectronique et Applications de l'ENSM-SE                                                                                                    | 5                       |              |
| <b>ESTIA</b>                    | École Supérieure des Technologies Industrielles Avancées                                                                                                    | 25                      |              |
| <b>ESTP</b>                     | École Spéciale des Travaux Publics du Bâtiment et de l'Industrie                                                                                                    | 26                      |              |
| <b>IFMA</b>                     | Institut Français de Mécanique Avancée                                                                                                    | 68                      |              |
| <b>ISMANS</b>                   | Institut Supérieur des Matériaux et Mécaniques Avancés                                                                                                    | $20*$                   |              |
| <b>MATMECA</b>                  | École d'Ingénieurs en Modélisation Mathématiques et Mécaniques                                                                                                    | 5                       |              |
| <b>TÉLÉCOM INT</b>              | TÉLÉCOM INT                                                                                                    | 6                       | total: $326$ |
| * nombre de places maximales    |                                                                                                    |                         |              |

**Concours Écoles**

**Nombre total de places offertes** *1836*

**B - INSCRIPTION**

## **1 - CONDITIONS D'INSCRIPTION**

- Aucune condition d'âge n'est exigée pour passer le concours.

- L'inscription de candidats qui ne sont pas élèves dans un lycée ou étudiants dans un centre universitaire est autorisée (candidats libres).

- Aucune condition d'aptitude physique n'est exigée pour s'inscrire au concours. Il est toutefois précisé que chaque école se réserve le droit de subordonner l'admission définitive à une visite médicale concluant à des aptitudes physiques suffisantes.

- Les candidats doivent être en situation régulière au regard de la loi n°97-1019 du 28/10/97 portant réforme du service national et faisant obligation aux jeunes françaises et français de se faire recenser (se renseigner auprès de la mairie de son domicile) puis de participer à une journée d'appel de préparation à la défense (JAPD) (Bureau du service national de rattachement).

- Ne sont pas autorisés à concourir les candidats qui se présentent, la même année, à une ou **plusieurs Écoles du concours par une autre voie d'admission.**

- Les modalités du concours sont les mêmes pour tous les candidats quelle que soit leur nationalité.

- Les candidats handicapés physiques ou atteint de maladie chronique, sur leur demande et après avis médical, peuvent se voir fixer des dispositions particulières, pouvant aller jusqu'à la dispense d'une épreuve, de telle sorte que ces candidats puissent concourir dans des conditions équitables compte tenu de leur handicap.

Une inscription correspond à un dossier accepté par le Service des Concours ; une renonciation ou une démission, quels que soient sa date et son motif, n'annule pas l'inscription. **Aucune dérogation ne peut être accordée.**

## **2 - MODALITÉS D'INSCRIPTION**

Les candidats doivent impérativement respecter la procédure d'inscription suivante, commune à plusieurs concours, gérée par le **service concours écoles d'ingénieurs [scei]**, et comprenant trois phases obligatoires :

- **SAISIE et VALIDATION DES DONNÉES**
- **ÉDITION DU BORDEREAU « PIÈCES JUSTIFICATIVES »**
- **ENVOI DES PIÈCES JUSTIFICATIVES**

**2.1 - Saisie et validation par Internet : http://www.scei-concours.org**

**Du samedi 4 décembre 2004 au samedi 15 janvier 2005 à minuit Aucune inscription ne pourra être acceptée après le 15 janvier 2005**

Lors de l'inscription, et pour tous les concours considérés, il sera fourni au candidat un **numéro d'inscription unique** et **un code-signature confidentiel** qui seront nécessaires pour tout accès au serveur et ce, jusqu'à la fin de la procédure d'intégration dans une école. Chaque candidat ne doit s'inscrire que sous un numéro unique ; (en cas de problème appeler le 05.62.47.33.43).

**Après la saisie des informations demandées, le candidat imprimera lui-même son dossier d'inscription sur lequel figurera la liste des pièces à fournir.**

**Il vérifiera ensuite l'exactitude des informations enregistrées et apportera les modifications nécessaires sur Internet.**

Il pourra alors procéder à la validation de son inscription. L'inscription est validée lorsque la **mention « dossier validé » apparaît à l'écran.**

**Le candidat pourra, jusqu'au 15 janvier 2005 inclus, faire toutes les modifications utiles sur son dossier, à condition toutefois de revalider chaque fois son inscription (écran : « dossier validé »).**

**Aucune inscription ne sera acceptée après le 15 janvier 2005. Aucune candidature ne sera retenue si elle ne fait pas l'objet, au préalable, d'une inscription sur le site Internet**

Les informations validées par le candidat engagent sa responsabilité. En cas de fraude ou tentative de fraude, le candidat s'expose à des sanctions pouvant aller jusqu'à l'exclusion du ou des concours présentés et à la perte du bénéfice éventuel de l'admission à une école.

#### **2.2 - Édition du bordereau « Pièces justificatives »**

Le bordereau « Pièces Justificatives » sera envoyé à l'adresse électronique du candidat **entre le 16 et le 20 janvier 2005.** Il devra obligatoirement l'imprimer lui-même. Si le candidat n'a pas reçu le bordereau le 20 janvier 2005, il devra alors l'imprimer directement à partir du site Internet.

#### **2.3 - Envoi des pièces justificatives**

Le candidat devra adresser, **pour une réception au plus tard le 31 janvier 2005** (par l'intermédiaire de son lycée s'il est scolarisé), le bordereau "Pièces Justificatives" accompagné des pièces demandées ainsi que le chèque **(à l'ordre de l'agent comptable de l'ENSAM)** correspondant au montant global des frais de dossier (sauf s'il a payé par carte bancaire au moment de la validation) à l'adresse suivante :

## **Service des Concours Banque PT – 24 rue Pinel 75013 PARIS**

#### **L'INSCRIPTION AU(X) CONCOURS SERA REJETÉE SI L'ENSEMBLE DES PIÈCES JUSTIFICATIVES EXIGÉES ET LE RÈGLEMENT DES FRAIS NE SONT PAS PARVENUS POUR LE 31 JANVIER 2005, DÉLAI DE RIGUEUR**

## **IMPORTANT :**

Le candidat devra, et ce, pendant toute la durée des concours, tenir à jour ses coordonnées (adresse postale, adresse électronique, n° de téléphone...) sur le serveur Internet.

Le candidat pourra également, à l'aide de son code-signature confidentiel, consulter son dossier à tout moment, et ce, jusqu'à la fin des concours.

#### **3 - DOCUMENTS À FOURNIR**

Les pièces justificatives sont à fournir en un seul exemplaire dans le cadre de l'inscription commune.

**3.1 - Une photocopie de l'une des pièces suivantes : carte nationale d'identité ou passeport ou carte de séjour avec photographie récente. Ce document doit être en langue française ou accompagné d'une traduction authentifiée.**

**Pour les candidats possédant la double nationalité, française et étrangère, seules les pièces d'identité françaises seront acceptées.**

**3.2 - Candidats boursiers du gouvernement français** (bourses de l'Enseignement supérieur, du CROUS, EGIDE...) : ils devront fournir une **photocopie de la décision nominative d'attribution définitive** des bourses nationales. Ils devront obligatoirement mentionner sur le document leur numéro d'inscription.

**3.3 - Candidats pupilles de la nation :** ils devront fournir un **extrait d'acte de naissance** portant la mention « pupille de la nation ».

#### **3.4 - Service national :**

Justificatifs à produire ( en fonction de l'âge du candidat au 15 janvier 2005, date de clôture des inscriptions) :

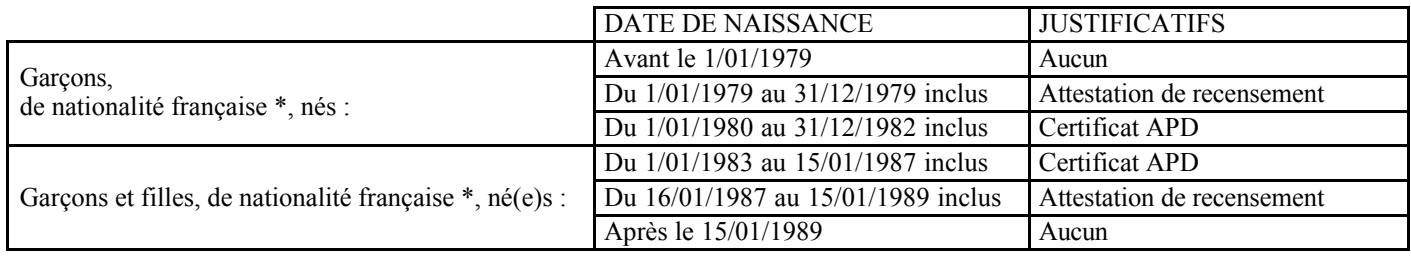

Les candidats ayant la double nationalité doivent produire ces justificatifs.

\* Ne sont pas concernés, en revanche, les candidats ne possédant pas la nationalité française ou en cours de naturalisation au 15 janvier 2005.

#### **Donc, est à produire en fonction de l'âge du candidat :**

- une photocopie de **l'attestation (ou récépissé) de recensement**

ou

- une photocopie du **certificat de participation à l'Appel de Préparation à la Défense** ou à défaut de ce certificat, un certificat de position militaire indiquant que la personne est en règle au regard des obligations du service

national :

- soit parce qu'elle n'a pas pu participer pour un motif reconnu valable à l'une des sessions d'appel de préparation à la défense à laquelle elle était conviée et se trouve en instance de convocation (attestation p r o v i s o i r e provisoire  $\ln^{\circ} 106/213$ ),

- soit parce qu'elle est un grand infirme ou atteinte d'une maladie invalidante ou d'un handicap la rendant inapte à répondre à l'APD (article R 112-7 nouveau du code du service national).

## **3.5 - Frais de dossier et droits d'inscription**

L'inscription aux concours devient définitive dès lors que le candidat a validé son inscription par Internet, sous réserve de produire, en temps utile, l'ensemble des pièces justificatives exigées et d'acquitter le règlement des frais.

Le paiement des frais de dossiers doit s'effectuer par carte bancaire (carte bancaire de paiement **exclusivement)** lors de l'inscription par Internet. Les candidats devront indiquer le numéro de la carte, la date d'expiration (mois, année), les 3 derniers chiffres figurant au dos de la carte, dans la zone « signature », les nom et prénom du titulaire.

A défaut, le paiement peut s'effectuer par chèque (endossable sur une banque en France) établi à l'ordre de :

## « **l'Agent Comptable de l'ENSAM** »

Les candidats doivent indiquer sur le serveur Internet le nom et la domiciliation de la banque, les nom et prénom du titulaire et mentionner au dos du chèque leur nom, prénom et numéro d'inscription.

**Le chèque devra impérativement être envoyé avec les pièces justificatives pour le 31 janvier 2005, date limite de réception par le service des concours.**

Pour les candidats non boursiers ou non pupilles de la nation, les droits d'inscription doivent être acquittés **par TIMBRES FISCAUX** apposés sur le bordereau « pièces justificatives ».

Les candidats résidant à l'étranger doivent acquitter les droits par un versement effectué auprès de la paierie de l'Ambassade de France ; ils devront fournir l'original du récépissé.

#### **Toute renonciation ou démission, quel qu'en soit le motif, n'annule pas l'inscription. Les frais de dossier, frais spécifiques et les droits restent acquis.**

### **3.6 – Pièces spécifiques à chaque concours**

Voir pour cela les conditions particulières à chaque Ecole en fin de livret.

#### **A noter pour tous les candidats :**

Le Service Concours de la Banque Filière PT ne peut ni délivrer d'attestation de paiement, ni **rembourser tout ou partie des frais ou droits.**

#### **4 - CANDIDATS HANDICAPES**

Pour bénéficier d'aménagements particuliers lors des épreuves, les candidats handicapés ou atteints d'une maladie chronique doivent signaler leur handicap lors de l'inscription par Internet. **Le candidat doit imprimer lui-même le document qui lui donne les instructions concernant la constitution et l'envoi de son dossier médical.** Après avis du médecin habilité, une décision administrative fixera, le cas échéant, les dispositions particulières d'aménagement.

#### **1 - HORAIRES**

Heure de France métropolitaine

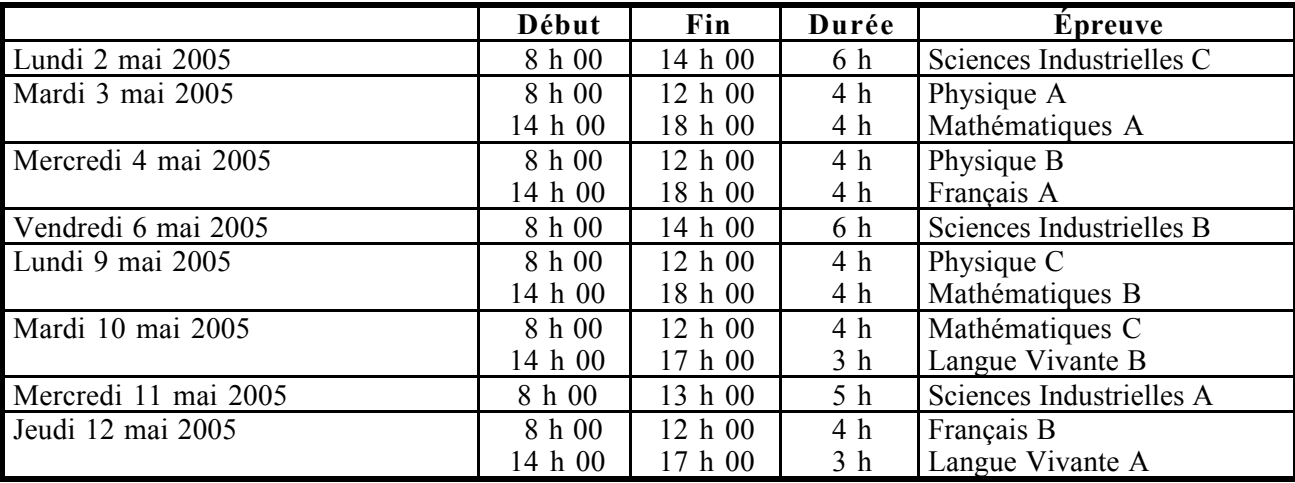

#### **2 - CENTRES DE PASSAGE**

Aix-en-Provence, Ajaccio, Angers, Belfort, Besançon, Bordeaux, Brest, Caen, Châlons-en-Champagne, Chalonsur-Saône, Cluny, Dijon, Grenoble, Lille, Limoges, Lyon, Le Mans, Marseille, Metz, Montluçon, Montpellier, Nancy, Nantes, Nevers, Nice, Nîmes, Nogent-sur-Oise, Nouméa, Orléans, Paris, Pointe-à-Pitre, Poitiers, Rennes, Rouen, Saint-Étienne, Strasbourg, Tarbes, Thiers, Toulon, Toulouse, Vannes, Vierzon.

Les candidats indiquent au moment de leur pré-inscription le centre dans lequel ils désirent passer les épreuves écrites. Le Service Concours n'est cependant pas tenu de respecter ce choix en cas de nécessité.

## **3 - DÉROULEMENT**

Chaque candidat régulièrement inscrit est destinataire, dans le **courant du mois d'avril** d'une convocation individuelle portant l'adresse du centre où il doit concourir ainsi que son numéro de place. Il devra se présenter à l'adresse indiquée sur sa convocation et se placer à la table portant son numéro de place avant l'heure prévue pour le début de l'épreuve. Les candidats absents à une épreuve se verront attribuer la note zéro pour cette épreuve. Ils ne seront cependant pas exclus de la Banque Filière PT et pourront participer aux autres épreuves.

Il est rappelé que les candidats ne sont pas admis au-delà de l'ouverture des enveloppes contenant les sujets, et ce, en application de la réglementation en vigueur. Toutefois, à titre exceptionnel, les candidats retardataires seront acceptés dans la limite maximum d'une demi-heure, les jurys statuant en dernier ressort. Ces candidats retardataires seront mentionnés sur les procès-verbaux et seront signalés au Service Concours par les responsables des centres d'examen.

Ces candidats remettront leurs copies en même temps que les autres candidats.

Les candidats devront, avant le début de la séance, inscrire à l'emplacement prévu à cet effet sur la première page de toutes les copies déposées sur leur table leurs nom, prénoms, numéro de candidat et centre d'écrit. Ils devront également se tenir prêts à présenter aux surveillants leur convocation accompagnée d'une pièce d'identité : carte nationale d'identité, permis de conduire, passeport ou carte de séjour.

La séance sera déclarée ouverte dès la fin de la distribution des sujets.

Aucun candidat ne sera autorisé à sortir d'une salle d'écrit, pour quelque motif que ce soit, moins d'une heure après l'ouverture de la séance. L'accès aux salles de composition est interdit au public.

Toutes les compositions, à l'exception de celles de langue vivante, devront être rédigées en langue française. Il sera tenu compte dans la notation des épreuves, des qualités de présentation et d'orthographe ainsi que de la clarté et de la concision du style. **Une minoration de la note est prévue à cet effet.**

À l'issue de chaque épreuve, chaque candidat est tenu, sous peine d'élimination, de remettre une copie, même blanche, au chef de salle et d'émarger la feuille de présence. Il emportera ses brouillons en quittant la salle.

Il est interdit de fumer dans les salles de composition.

## **4 - MATÉRIEL NÉCESSAIRE**

Les candidats devront utiliser exclusivement le papier fourni pour composer. Ils devront se munir à leurs frais de tout le reste du matériel indispensable, notamment en dessin. Le bleu et le noir sont les seules couleurs d'encre autorisées.

*Pour les épreuves de Sciences Industrielles, les candidats sont vivement encouragés à se munir d'une tablette à dessiner permettant de travailler sur des documents de dimension A3.*

Les calculatrices de poche sont généralement autorisées, l'emploi peut cependant être interdit lors de certaines épreuves. Les candidats en sont avisés au début de l'épreuve.

Le matériel autorisé comprend toutes les calculatrices de poche y compris les calculatrices programmables, alphanumériques ou à écran graphique à condition que leur fonctionnement soit autonome et qu'il ne soit pas fait usage d'imprimante, ni de dispositif externe de stockage d'information (cassettes, bandes magnétiques, etc.). L'échange de modules mémoires amovibles est interdit en cours d'épreuve. Chaque calculatrice devra porter, de manière indélébile, le nom du candidat. Les documents d'accompagnement sont interdits. Tout candidat n'a le droit d'avoir qu'une seule calculatrice sur son plan de travail.

L'usage de machines (calculatrices, traductrices, dictionnaires…) est interdit pour les épreuves de Français et de Langue Vivante.

L'échange de matériel (stylo, règle, calculatrice, etc.) entre candidats au cours de l'épreuve est interdit.

Il est également interdit d'introduire dans les salles de composition des documents autres que les documents explicitement autorisés pour l'épreuve en cours.

Tout moyen de communication avec l'extérieur ou avec d'autres candidats est strictement interdit durant les épreuves.

## **5 - NATURE ET MODALITÉS DES ÉPREUVES**

#### Mathématiques

*Mathématiques A et B* : durée 4 heures. L'épreuve est constituée d'un problème de difficulté graduée comportant, sans exclusive, une composante d'analyse.

*Mathématiques C* : durée 4 heures. L'épreuve est constituée d'un ou deux problèmes portant sur des parties diverses du programme, de difficulté graduée et possédant une unité thématique, avec une application dans les sciences industrielles de l'ingénieur.

#### Sciences Physiques

*Physique A et B* : durée 4 heures. L'épreuve s'appuie sur un ou plusieurs supports physiques réels et peut couvrir l'intégralité du programme de Physique de 1<sup>ère</sup> et 2<sup>ème</sup> années.

*Physique C* : durée 4 heures. Épreuve comportant de la chimie et de la physique (avec une partie thermodynamique).

#### Français

*Français A* : durée 4 heures. L'épreuve consiste en une dissertation qui porte sur le programme annuel de français et de philosophie dans les classes préparatoires scientifiques.

Le candidat sera invité à réfléchir méthodiquement sur un sujet, à montrer ses qualités de synthèse en s'appuyant sur les œuvres au programme. Il sera tenu compte de la rigueur de la composition, la correction et la précision de la langue.

*Français B* : durée 4 heures. L'épreuve est constituée de deux parties. La première consiste en un résumé de texte lié à l'un des thèmes du programme, d'environ 1500 mots. Ce texte saisissable sans connaissances spécialisées, doit être résumé entre 200 et 300 mots. En seconde partie, à partir d'une question se rattachant au texte, le candidat devra construire une réponse argumentée et personnelle. Il sera tenu compte de la correction et de la précision de la langue. Ces deux parties de l'épreuve seront respectivement notées : résumé sur 8 points et discussion sur 12 points.

#### Langues Vivantes Étrangères

Au moment de son inscription le candidat doit choisir une langue dans la liste suivante, allemand, anglais, arabe, espagnol, et italien, ce choix s'applique à l'ensemble des épreuves écrites de langues vivantes de la Banque filière PT. **Pour les épreuves de langues, l'usage du dictionnaire n'est pas autorisé.**

*Langue Vivante A* : durée 3 heures. L'épreuve consiste en une version d'environ 200 à 220 mots à partir d'un texte plus large, portant sur des sujets d'actualité, scientifiques ou technologiques, en lien avec des questions de société.

La version est suivie de deux questions à traiter dans la langue choisie.

La première porte sur la compréhension d'un ou plusieurs aspects du texte. Cette question est à traiter en 100 mots environ.

La deuxième est une question plus large à partir du thème proposé. Elle est à traiter en 200/250 mots environ. Un équilibre entre la version et les questions sera respecté.

*Langue vivante B* : durée 3 heures. L'épreuve consiste d'abord dans un thème d'environ 100 mots proposant un texte dans une langue simple, usuelle portant sur des sujets d'actualité ou de la vie quotidienne.

La seconde partie comporte une contraction d'un texte français d'au moins 500 à 600 mots à reformuler dans la langue en un texte cohérent d'environ 100 à 120 mots.

Les deux parties porteront sur des sujets différents.

Un équilibre des points entre les deux exercices sera respecté.

#### Épreuves de Sciences Industrielles

*Sciences Industrielles A* : durée 5 heures. L'épreuve de mécanique - automatique prend appui sur un support (système) réel. Elle propose une approche globale du problème et s'intéresse aux couplages entre la mécanique et l'automatique.

La part de la mécanique fera référence aux principes de base : cinématique, statique, dynamique, mécanisme, dimensionnement.

La part de l'automatique s'appuiera principalement sur l'étude des systèmes linéaires continus invariants.

*Sciences Industrielles B* : durée 6 heures. L'épreuve porte sur l'étude de conception de la partie mécanique d'un produit industriel simple. Elle permet d'évaluer la capacité de concevoir des mécanismes avec des raisonnements logiques de création de pièces et d'ensembles mécaniques s'appuyant sur des connaissances de technologie de construction mécanique, sur des méthodes et sur l'application de règles et de critères de conception. Elle permet également de contrôler l'aptitude du candidat à maîtriser les outils de la communication technique dans la conception de produit.

*Sciences Industrielles C* : durée 6 heures. L'épreuve consiste en une étude inédite d'un objet technique industriel récent. Elle comporte la conception d'un système mécanique pouvant inclure une partie dont le but est la recherche de solutions et nécessairement une partie allant jusqu'à la production d'une solution entièrement définie. La notion d'une conception intégrant tous les aspects de la construction sera recherchée (analyse et conception des liaisons mécaniques et des produits, communication technique, commande de systèmes séquentiels, matériaux et procédés de fabrication) en ne limitant pas l'étude aux seules fonctions mécaniques.

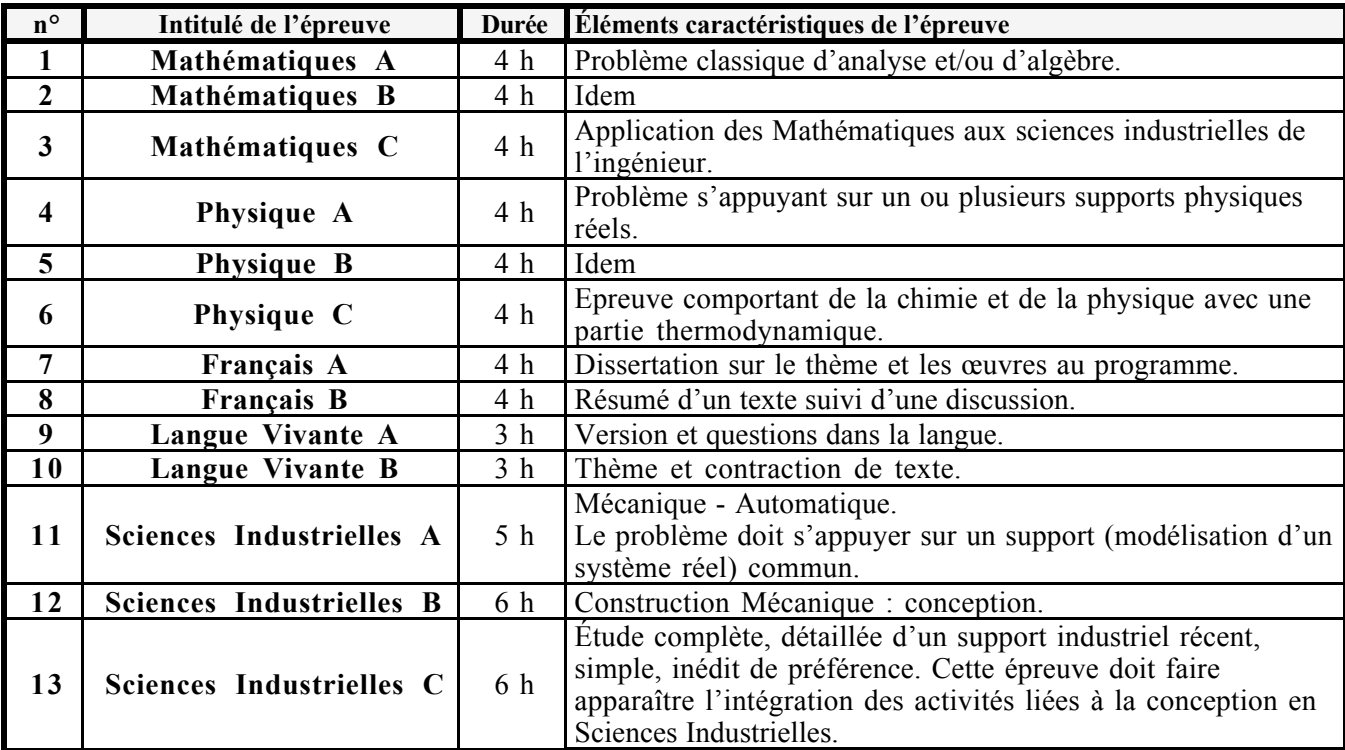

## **Définition des épreuves écrites en Banque d'épreuves session 2005**

## **6 – RÉSULTATS**

## **6-1- Conditions d'admissibilité\***

Pour chaque concours auquel le candidat s'est inscrit, un total de points est calculé en appliquant aux notes sur 20 obtenues à chaque épreuve les coefficients indiqués ci-après. Ce total est ensuite éventuellement majoré des points de bonification accordés au candidat. (Voir conditions particulières).

Sont déclarés admissibles à un concours les candidats qui sont titulaires d'un nombre de points supérieur ou égal au nombre de points fixé par le jury pour ce concours. Certains concours ont des conditions particulières d'admissibilité. (Voir conditions particulières).

## **6-2- Publication des résultats**

Les résultats des admissibilités seront publiés sur le site Internet **http://www.banquept.com le samedi 11 juin 2005 à partir de 18h00 (sauf cas de force majeur).**

Les résultats ne sont pas adressés aux candidats, sauf pour les candidats non admissibles à toutes les écoles ou concours qu'ils ont présentés.

Les candidats qui souhaitent s'opposer à la publication de leurs notes et résultats doivent en informer le Service Concours par l'envoi d'un courrier recommandé avant le 4 avril 2005. Ils viendront chercher leurs résultats munis d'une pièce d'identité au 24 rue Pinel - 75013 PARIS.

Aucun résultat (note ou total de points) ne peut être donné par téléphone.

## **6-3- Réclamations**

Les jurys sont souverains, les réclamations ne peuvent donc porter que sur des erreurs de report.

Toute réclamation concernant les épreuves écrites doit être faite par écrit **par le candidat lui-même** ou son représentant légal et parvenir au Service Concours au plus tard **5 jours** à compter de la communication des notes sur Internet. Le candidat peut envoyer cette demande par fax avec une photocopie de sa pièce d'identité.

\* Admissible : Compte-tenu des résultats du candidat aux épreuves écrites, le jury du concours l'autorise à se présenter aux épreuves orales.

#### *6-4 COEFFICIENTS DESÉPREUVES ÉCRITES*

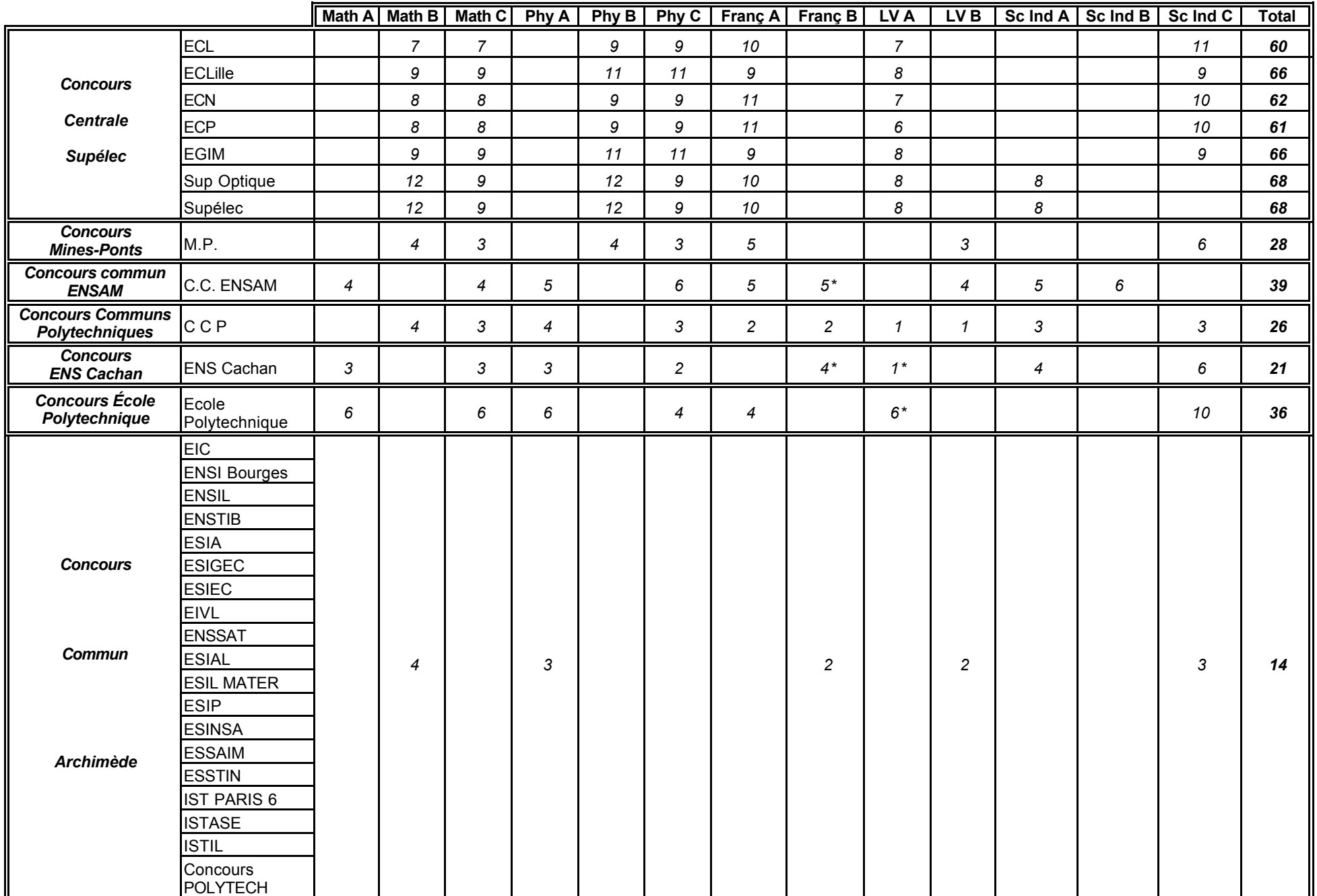

\* Epreuve comptant pour l'admission

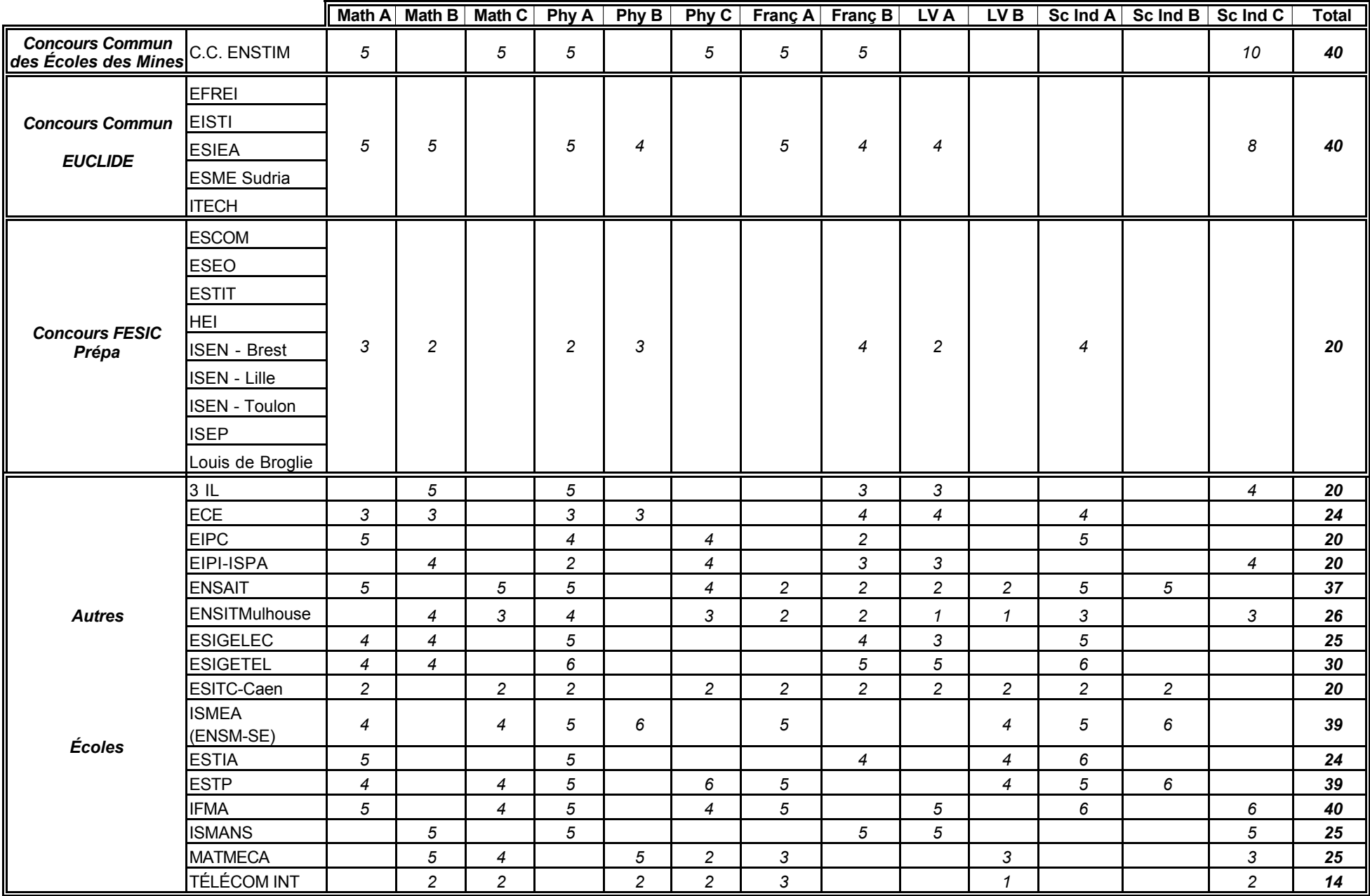

Les épreuves orales du groupe 1 sont utilisées par les écoles du Concours Commun ENSAM. Elles sont organisées par l'ENSAM. (cf. § D-A)

Les épreuves orales du groupe 2 sont utilisées par les Concours Communs Polytechniques, Mines-Ponts, Centrale-Supélec, Ecole Polytechnique, ENS de Cachan qui organisent ces épreuves. Les deux groupes d'oraux utilisent l'épreuve commune de TIPE. (cf. § D-C)

L'épreuve orale facultative de langue vivante**,** d'une durée de 15 minutes (précédée de 15 minutes de préparation), consiste en l'étude d'un texte contemporain (de moins de 300 mots), choisi par l'interrogateur, à caractère scientifique, culturel, sociologique ou économique… De ce texte, sans difficulté majeure de vocabulaire ou de syntaxe, le candidat doit dégager brièvement et de façon structurée les idées principales puis en présenter un commentaire critique conduisant à un dialogue avec l'examinateur.

L'usage d'un dictionnaire est interdit.

Les langues proposées pour cette épreuve sont : **Anglais, Allemand, Arabe, Espagnol, Italien, Portugais.**

Les candidats choisissant de s'inscrire à cette épreuve devront impérativement opter pour une langue différente de celle choisie pour les épreuves écrites.

## **D-A - ÉPREUVES ORALES DU GROUPE 1**

#### **1 - DATES ET LIEUX DE PASSAGE**

Les épreuves orales du groupe 1 se dérouleront du **27 juin au 8 juillet 2005** à l'ENSAM - 151 Bd de l'Hôpital - 75013 Paris.

Les candidats sont répartis en séries. Ils sont destinataires individuellement d'une convocation. Ils devront se munir le jour de leurs épreuves orales de leur convocation et d'une pièce d'identité.

La liste de passage est consultable sur le site Internet http://www.banquept.com à partir du 18 juin 2005.

#### **2 - NATURE ET MODALITÉS DES ÉPREUVES (La calculatrice peut être interdite pour certaines épreuves).**

Mathématiques : durée 30 minutes, précédée de préparation.

Cette épreuve porte sur l'ensemble du programme de mathématiques. L'utilisation d'un logiciel de calcul formel pourra être demandée dans le cadre du programme d'informatique des classes préparatoires.

#### Sciences Industrielles

*Sciences Industrielles I* : durée 1 heure 20 minutes, précédée de préparation.

Cette épreuve, centrée sur la construction et la mécanique porte sur quatre points d'un poids égal dans l'évaluation :

- l'analyse d'un ensemble mécanique sur plan ;

- une question de cours portant sur la partie « construction » du programme de sciences industrielles (hors procédés de fabrication) ;

- un travail de modélisation à partir d'un mécanisme existant (proposé sous la forme de plan ou de matériel) ou une interrogation sur les manipulations de Sciences Industrielles ;

- l'étude du mouvement, la détermination des actions mécaniques et le dimensionnement. Cette interrogation a pour principal objet d'évaluer la démarche constructive et d'analyse du candidat.

*Sciences Industrielles II* : durée 1 heure précédée de 30 minutes de préparation.

Cette épreuve, centrée sur l'approche intégrée (pièce, matériaux, procédé), porte sur quatre thèmes d'un poids égal dans l'évaluation :

- **Thème** ! : Analyse de pièce, interactions 'formes-fonctions-procédé-matériau' et règles de tracé à partir d'un plan d'ensemble et du dessin de définition de l'une des pièces.
- **Thème**  $\Phi$  : Tolérancement et contrôle des spécifications fonctionnelles de la pièce (1).
- **Thème**  $\mathcal{D}$  : Etude du procédé de fabrication (1).

## **Thème**  $\Phi$ : Etude des outils et outillages (1).

(1) dans le cadre des procédés, des méthodes et moyens spécifiés par le programme de construction mécanique.

## Langue Vivante Étrangère

L'interrogation porte sur la même langue que celle choisie pour l'épreuve écrite. Elle s'appuie sur un enregistrement sonore d'un texte d'actualité non technique (extrait de revue, de journal, etc.) d'une durée maximum de 3 minutes.

Cette épreuve comprend une préparation pendant laquelle le candidat (à l'aide d'un lecteur de cassettes et d'un casque mis à sa disposition) écoute l'enregistrement et prépare un résumé structuré et un commentaire de l'article entendu.

Pendant l'interrogation, (15 minutes), le candidat restitue les informations essentielles entendues dans l'enregistrement, puis fait part de réflexions personnelles. L'interrogation se termine sur un libre entretien autour du thème fourni. L'usage du dictionnaire est interdit.

## Langue Vivante facultative

Voir définition ci-dessus partie D.

Le choix de la langue facultative du concours commun ENSAM doit répondre à deux critères :

1 – la langue obligatoire et la langue facultative doivent être distinctes,

2 – une des deux langues choisies doit obligatoirement être l'anglais.

## **3 - RÉSULTATS**

## **3-1- Classement des candidats**

Les candidats absents à une ou plusieurs épreuves orales ne seront pas classés\* par le jury d'admission. Ils ne pourront donc pas prétendre à l'accès dans l'une ou l'autre des écoles recrutant sur le Concours Commun ENSAM.

À l'issue des épreuves orales, les candidats sont classés selon les modalités définies dans les conditions particulières à chaque concours.

## **3-2- Publication des résultats**

Les résultats (notes, totaux et classements) sont publiés sur le site Internet http://www.banquept.com à partir du **23 juillet 2005 à partir de 18h00 (sauf cas de force majeur)** et notifiés aux candidats par courrier. Ces résultats seront aussi disponibles sur le site Internet de l'ENSAM. Aucun résultat (note, total ou classement) ne sera communiqué par téléphone.

## **3-3- Coefficients appliqués aux épreuves orales (Groupe 1)**

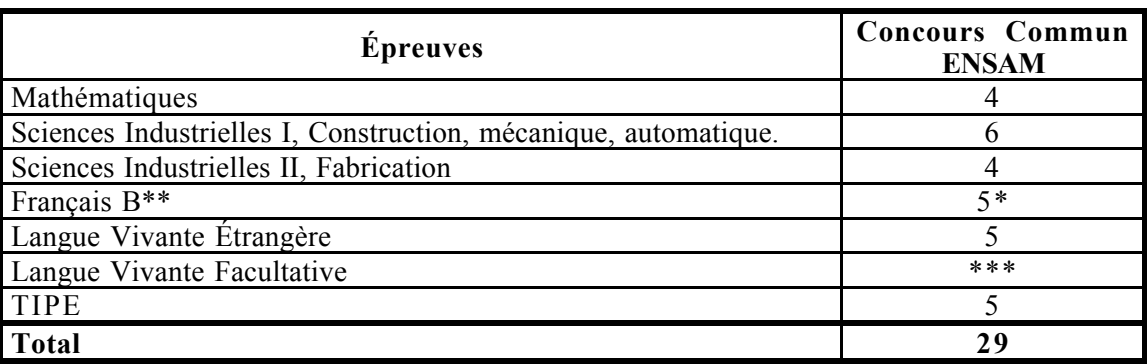

\* Classé : Compte-tenu de l'ensemble des résultats aux différentes épreuves du concours, le jury a attribué un rang de classement au candidat (liste principale et liste complémentaire) lui permettant de participer à la procédure d'admission.

\*\* Epreuve de l'écrit comptant pour l'admission

\*\*\* Seuls les points au-dessus de 10 sont pris en compte et ajoutés au total des points des épreuves orales.

## **3-4- Réclamations**

Les jurys étant souverains, les réclamations ne peuvent porter que sur des erreurs de report.

Toute réclamation concernant les épreuves orales du Groupe 1 doit être faite par fax par le candidat luimême ou son représentant légal et parvenir au Service Concours 01.44.06.93.39 **au plus tard le 27 juillet 2005** avec la photocopie de sa carte d'identité.

## **D - B - ÉPREUVES ORALES DU GROUPE 2**

## **1 - DATES ET LIEUX DE PASSAGE**

Les épreuves orales du groupe 2 se dérouleront du **jeudi 23 juin 2005 au samedi 9 juillet 2005** sur le site de Cachan, à l'Ecole Normale Supérieure - 61 Avenue du Président Wilson - 94235 Cachan (RER - Ligne B - Station Bagneux).

Les candidats sont destinataires individuellement d'une convocation. La liste de passage est consultable sur le site Internet http://www.banquept.com.

## **2 - NATURE ET MODALITÉS DES ÉPREUVES**

#### Mathématiques

L'épreuve dure 30 minutes et est précédée d'un temps de préparation de 30 minutes. Au moins un exercice et des questions de cours sont posés. Même si l'épreuve est destinée à juger la rigueur et le formalisme, le candidat est fortement invité à exprimer ses idées et ses pistes de réflexion, qui même non abouties, seront appréciées.

## **Physique**

L'épreuve orale de Physique consiste en une interrogation qui porte sur l'ensemble du programme. L'épreuve est précédée d'un temps de préparation.

L'épreuve pratique de physique consiste en une manipulation au cours de laquelle l'examinateur peut interroger le candidat.

#### Sciences industrielles

L'épreuve de Sciences Industrielles consiste en une manipulation au cours de laquelle l'examinateur peut interroger le candidat sur l'ensemble du programme.

## Langues Vivantes Étrangères

L'épreuve orale de Langue Vivante consiste en une interrogation, elle porte sur la même langue que celle choisie pour l'épreuve écrite. Elle comporte la présentation et le commentaire d'un texte en langue étrangère, d'intérêt général ou scientifique. L'usage d'un dictionnaire est interdit.

#### Langue Vivante facultative

Voir définition ci-dessus partie D. (Cette épreuve se déroule sur le site de l'ENSAM Paris)

Le choix de la langue facultative des concours Centrale-Supélec, Mines-Ponts et École Polytechnique doit répondre à un critère : – la langue obligatoire et la langue facultative doivent être distinctes. À ce critère s'ajoute un deuxième critère pour les concours communs polytechniques :

– une des deux langues choisies doit obligatoirement être l'anglais.

## **3 - RÉSULTATS**

#### **3-1- Classement des candidats**

À l'issue des épreuves orales, les candidats sont classés selon les modalités définies dans les conditions particulières pour chaque concours.

#### **3-2- Publication des résultats**

Les résultats (notes, totaux et classements) sont publiés sur le site Internet http://www.banquept.com le **23 juillet 2005 à partir de 18h00 (sauf cas de force majeur)** et notifiés aux candidats par courrier.

#### **Aucun résultat (note, total ou classement) ne sera communiqué par téléphone.**

#### **3-3- Réclamations**

Les jurys étant souverains, les réclamations ne peuvent porter que sur des erreurs de report.

Toute réclamation concernant les épreuves orales du Groupe 2 doit être faite par fax par le candidat luimême ou son représentant légal et parvenir au Service Concours de l'ENS de Cachan 01.47.40.27.45 **a u plus tard le mercredi 27 juillet 2005** avec la photocopie de sa carte d'identité.

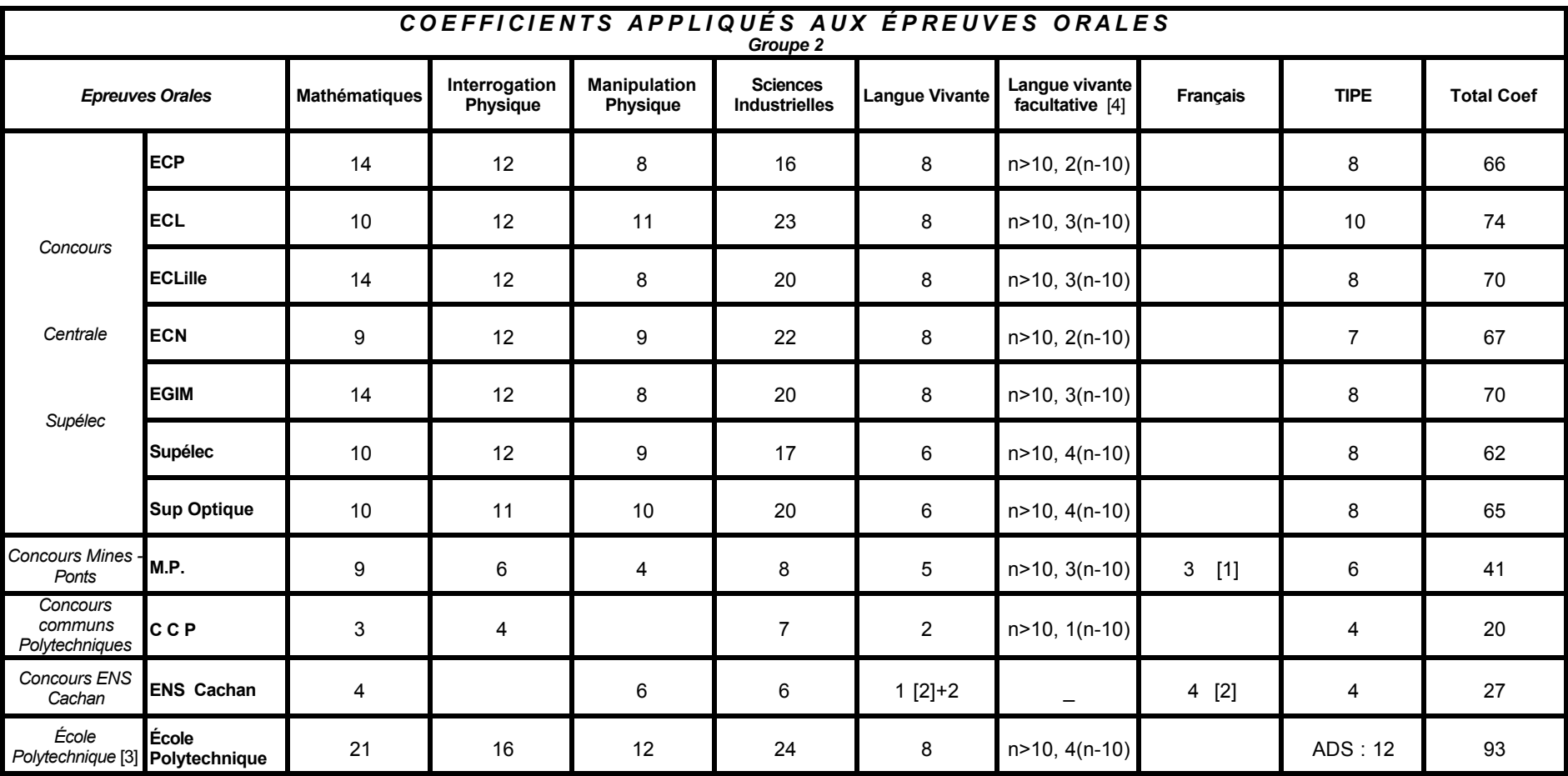

[1] *Reprise de la note attribuée à l'écrit.*

[2] *Épreuves non comptées à l'admissibilité mais comptées à l'admission. L'ENS compte pour l'admission certaines épreuves de l'écrit exemple : français et langue vivante.*

[3] *L'épreuve de TIPE est remplacée par une épreuve d'Analyse de documents scientifiques (coefficient 12). Cette épreuve, ainsi qu'une épreuve obligatoire d'informatique (coefficient 4), et des épreuves*

*sportives (natation et athlétisme, coefficient 5) sont organisées pour les admissibles par l'École Polytechnique avant les épreuves orales.*

*L'épreuve écrite de langue vivante ne compte que pour l'admission (coefficient 6).*

[4] *n étant la note sur vingt obtenue par le candidat, si n est inférieur à dix, aucune minoration n'est appliquée.*

*Pour les écoles non intégrées dans ce tableau, se reporter aux notices particulières.*

#### **D-C- ÉPREUVE D'ÉVALUATION DES TRAVAUX D'INITIATIVE PERSONNELLE ENCADRÉS (TIPE)**

### **1 - Généralités**

L'épreuve d'évaluation des TIPE est une épreuve organisée en commun par le concours Centrale-Supélec, les Concours Communs Polytechniques, le Concours Commun Mines-Ponts et la Banque filière PT (Physique Technologie). Elle est également utilisée par d'autres concours.

#### **2 - Nature de l'épreuve**

L'épreuve comporte : - une préparation en loge de 2h15 - une présentation orale de 40 minutes.

Pendant la préparation, le candidat étudie un dossier scientifique (en langue française) qui lui a été remis à l'entrée en loge.

La présentation orale comporte deux parties :

- la première partie est basée sur l'analyse, la synthèse et la critique du dossier scientifique.

- la deuxième partie permet au candidat de faire apprécier le TIPE qu'il a lui-même réalisé pendant l'année scolaire écoulée et qui a conduit à la rédaction d'une fiche synoptique présentant brièvement son travail de l'année et destinée à l'information du jury. L'ordre de succession des deux parties est au choix du candidat.

Chacune des deux parties, d'une durée de 20 minutes, est divisée en deux temps : 10 minutes pendant lesquelles le candidat fait un exposé, 10 minutes pendant lesquelles le jury conduit le dialogue.

Les deux parties de la présentation orale ont une importance égale dans l'attribution de la note finale.

#### **3 - Modalités pratiques de déroulement de l'épreuve**

**L'épreuve de TIPE se déroulera à Paris entre le 22 juin et le 19 juillet 2005.**

**Les candidats doivent prendre leurs dispositions pour répondre à leur convocation.**

Une fiche synoptique doit être réalisée par le candidat avant le 10 juin 2005 minuit sur le site Internet (http://www.scei-concours.org/ rubrique « Fiche synoptique »). **Cette rubrique sera disponible à partir du 15 mars 2005. Pour les candidats scolarisés, elle doit être validée par l'un des professeurs ayant encadré le travail ; cette validation devra être réalisée par Internet avant le 20 juin 2005 minuit.** Pour les candidats libres, la validation sera faite par le Président de l'épreuve TIPE. Le candidat devra ensuite imprimer sa fiche synoptique en deux exemplaires qu'il présentera lors de l'épreuve.

#### **Aucune convocation n'est envoyée au candidat**

La date et le lieu de l'épreuve seront disponibles à partir du 16 juin par Internet (http://www.sceiconcours.org) et par téléphone au : 0 892 692 692 (0,337  $\epsilon$  la minute). Le candidat devra appeler 48 heures avant le jour de l'épreuve au : 0 892 692 692 pour obtenir l'heure de convocation. **Cet appel est impératif.**

Dès son arrivée, le candidat doit présenter une pièce d'identité avec photographie récente (carte nationale d'identité, passeport, permis de conduire, carte de séjour) ; il doit faire contrôler les deux exemplaires de la fiche synoptique présentant son travail de l'année et reçoit un dossier à préparer.

Lors du travail en loge, le candidat dispose des supports qu'il souhaite éventuellement utiliser pour préparer la présentation du dossier scientifique : transparents A4 pour rétroprojecteur, feuilles de papier de format A4. Il doit se munir de crayons, stylos, feutres pour transparents, etc.

Le candidat peut apporter, pour cette épreuve, les documents qu'il aura éventuellement préparés durant l'année (textes, photos, transparents...) pour servir, s'il le désire, de support à son exposé sur le travail effectué dans l'année. **L'apport de tout autre document ou instrument (en particulier calculatrice ou ordinateur) est interdit.**

Avant la présentation de son dossier, le candidat remet au jury les deux exemplaires de la fiche synoptique. Pour la présentation, il dispose d'un tableau et d'un rétroprojecteur. À l'issue de l'épreuve, le candidat doit remettre au jury le dossier scientifique et tous les documents apportés pour l'exposé de son travail de l'année ou préparés pour la présentation du dossier scientifique.

**Tout ce que le candidat aura présenté au jury sera remis à ce dernier en vue de sa destruction.**

#### **4 - Thèmes pour les concours 2005**

BOEN n° 23 du 10/06/2004, voir :

http://www.education.gouv.fr/bo/2004/23/MENS0400999A.htm

#### **5 - Rapport de l'épreuve**

Disponible par Internet : http://www.scei-concours.org.

## **E - PROCÉDURE COMMUNE D'ADMISSION DANS LES ÉCOLES**

**Les candidats "classés" sont seuls susceptibles d'être admis dans les écoles en fonction de leur rang de classement, des préférences qu'ils auront exprimées et des places disponibles dans les écoles.**

**Il est recommandé aux candidats de s'informer sur l'ensemble des écoles avant d'effectuer leur classement préférentiel par Internet.**

À l'aide de leur numéro d'inscription et de leur code-signature confidentiel, les candidats admissibles doivent établir **entre le 1er juillet et le 24 juillet 2005 minuit** (par Internet : http://www.scei-concours.org) une liste, classée par ordre de préférence, de toutes les écoles qu'ils souhaiteraient intégrer, y compris les écoles ne figurant pas dans cette notice.

**Après le 24 juillet 2005 minuit**, les candidats ne pourront plus modifier leur classement préférentiel.

**Les candidats éditeront eux-mêmes leur liste de vœux - aucun document ne leur sera adressé par le service des concours.**

**Le candidat renonce à l'admission dans toute école non classée dans sa liste de vœux. L'admission dans une école est proposée en tenant compte :**

- **du rang du candidat pour chaque concours,**
- **du classement préférentiel des vœux qu'il aura exprimés,**
- **du nombre de places offertes au concours par chaque école.**

**Dès lors que l'admission dans une école aura été proposée\* à un candidat, celui-ci ne pourra plus bénéficier de l'admission dans les écoles situées moins favorablement dans sa liste de voeux.**

> **Le non-respect de ces règles équivaut à une démission de l'ensemble des écoles.**

#### **LA PROCÉDURE D'ADMISSION DANS UNE ÉCOLE S'EFFECTUE PAR :**

**Internet : http://www.scei-concours.org ou Téléphone : 0 892 692 692 (0,337 ! la minute)**

**La première proposition** d'admission dans les écoles pourra être consultée le **vendredi 29 juillet 2005 à 14h.**

**Les candidats devront consulter et répondre à cette première proposition par Internet ou par téléphone : entre le vendredi 29 juillet 14h et le dimanche 31 juillet 2005 minuit.**

**Les propositions suivantes** pourront être consultées tous les mercredis à 14h, **du mercredi 24 août a u mercredi 7 septembre 2005.** Lors de cette dernière phase et eu égard exclusivement aux démissions éventuelles de certains candidats, les ultimes propositions d'admissions s'effectueront jusqu'au 13 septembre.

Les candidats devront consulter et répondre à chaque proposition par Internet ou téléphone entre le **mercredi 14h et le vendredi 14h.**

#### **Toute absence de réponse dans les délais entraînera la démission automatique du candidat.**

Le détail de cette procédure est disponible par Internet : http://www.scei-concours.org ou téléphone : 0 892 692 692 (0.337  $\epsilon$  la minute)

\* Proposé : Compte-tenu du nombre de places offertes dans chaque école, de la liste de vœux du candidat et de ses rangs dans les différents concours, l'admission dans une école est proposée au candidat.

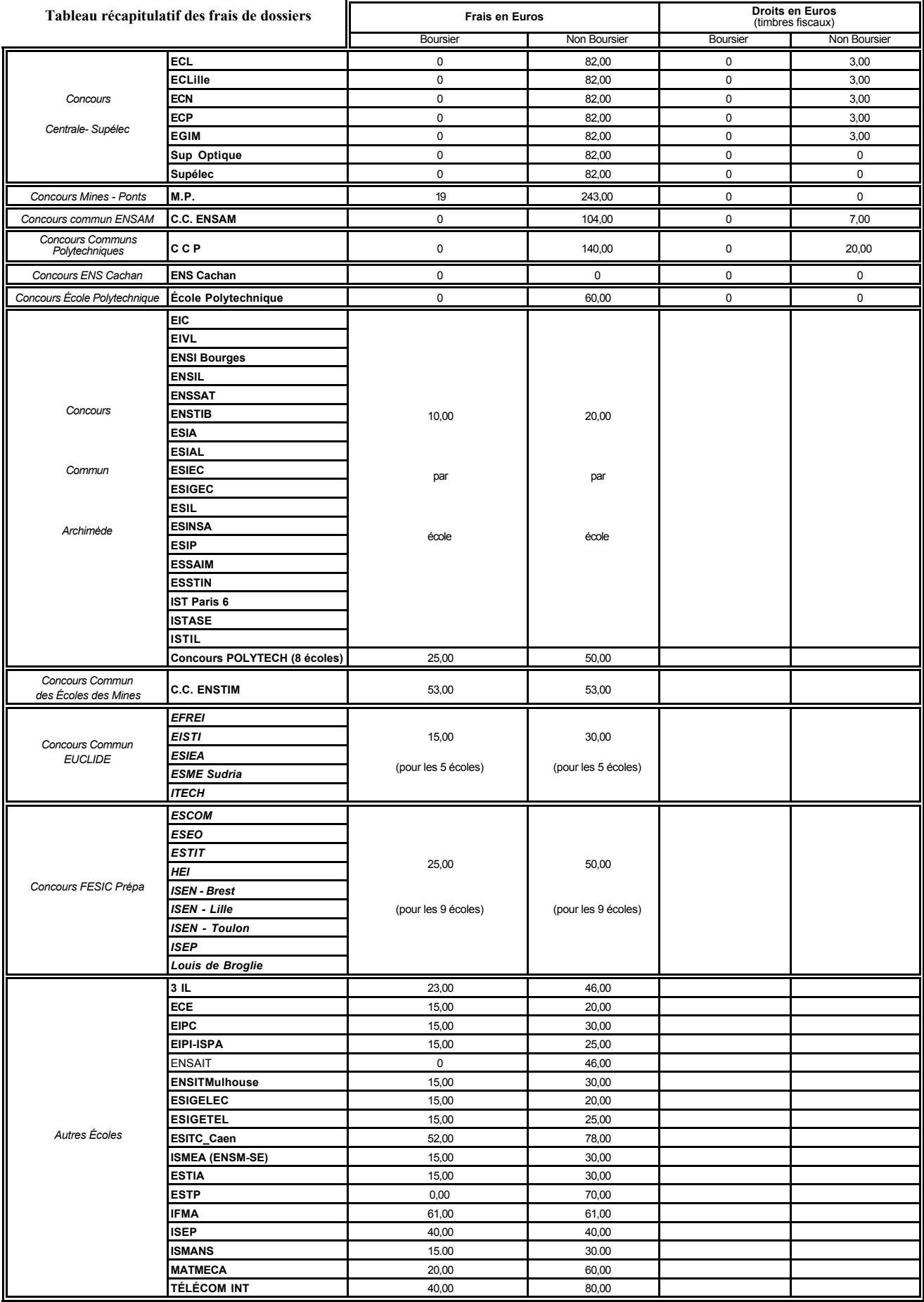